**Photoshop 2022 () keygen only Serial Number Full Torrent**

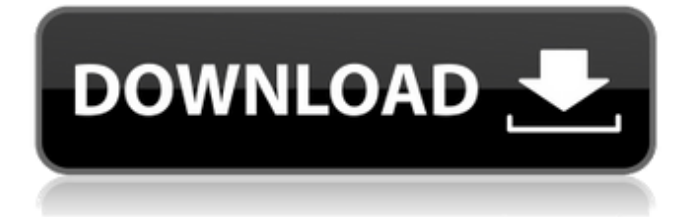

# **Photoshop 2022 () Crack+ [2022]**

\* \*\*GIMP\*\* : GIMP is the free open source Macintosh image manipulation program. \* \*\*Paint Shop Pro\*\* : This is a typical graphics-oriented program for the Macintosh and Windows platforms. \* \*\*Paint.NET\*\* : This very accessible free image editor for the Windows platform uses layers, vector tools, filters, and other advanced features. \*\*\*Notepadd++\*\* : This free Windows text editor has powerful editing capabilities for editing text and graphics.

### **Photoshop 2022 () Crack+ Free Download For Windows [Updated]**

Here you can find the best practices for using Photoshop We are continuously updating this guide with new tutorials and examples. If you have additional links to share with our community please tweet us at @CodeCheat on Twitter or @TheDevTeam on Twitter or Email us at [email protected] Introduction Photoshop is a graphics editing application that has become a standard for all kinds of designers and illustrators. The most recent version of this application was released in 2013. Since then, the Photoshop application has seen tremendous growth and expansions in capabilities. The application has been developed by the Adobe Creative Suite application line, and is among the most popular design applications today. Photoshop was designed to help artists and illustrators better manage their projects and their work. It has added new features over time and continues to improve in terms of reliability. Over the years, developers have created a wide range of Photoshop plugins that add support for new applications, functions, and features. Pro Tools, Apple's high-end audio application, is based on Adobe Audition, another Adobe Creative Suite application. It's easy to use, and comes with a variety of professional effects, tools, and plug-ins. Adobe has also recently started the expansion into the developer community with the creation of the Photoshop Creative Cloud. On the other hand, Adobe Photoshop Elements, an application for all levels of photography and graphic design professionals. Photoshop Elements is a web-based application that offers an easy-to-use interface. It offers editing tools and settings that let users process their images more quickly and easily, and includes a number of useful tools for photo retouching. While Photoshop can be used to edit any kind of image. Elements is designed to fit the needs of photographers, graphic designers and web designers. Photoshop Elements is a fully integrated editor that allows you to crop, rotate, and retouch your photos and bring out the best in them. But Elements is a lightweight application, and not as powerful as Photoshop. In this guide, we'll be discussing the best ways to use Photoshop or Photoshop Elements. Whether you're using Photoshop Elements or Photoshop, we think you'll find these tips helpful. Best Practices for using Photoshop Elements and Photoshop Let's start with the basics. How do I open Photoshop or Photoshop Elements? Photoshop is a native application for Windows, Mac and Linux operating systems. Photoshop can be a681f4349e

## **Photoshop 2022 () Crack + With Key**

Transcript for Trump hugs military troops, likens RINO senators to 'pussies' The president as he headed to California for the G20 summit. Cougars he's the job. Overnight he's starting to set the tone and as you see the preview is the president in the spotlight. Tonight this White House putting the spotlight on a very familiar face. Steve push. Joining us now is Republican strategist Bruce is back from new york. Good to have you on with us. What does it tell you that the president is hugging and greeting the military troops. On a day that new York metropolis is on fire. It tells you he's keeping his promises. His promises are keeping him in the job. No mention of quinoa. That's a warning that no one else is mentioning that. But this is the first time he's met with our military and it's a reassurance for many of us that the promises that Donald Trump made on the campaign trail are not just promises to the people but the promises to keep the troops safe that we've seen kind of a turnaround in. In terms of security in both Syria and Afghanistan. And he's walking the tightrope. He wants to show that he's a tough guy and at the same time he wants to show that he's a compassionate president and so he's preparing for some tough lines that he's gonna take. He did a great job today. He does when he was on vacation a couple of times now. He's been President for a week. He has to show that he's a president capable of addressing other leaders. So I think he did that in a very effective. Rally in Huntington of the state of West Virginia. He did it today on these trump son pictures at his Labor Day rally there. And these are bread and butter issues. So the president is responding to this thank you. It's because he wants to deliver on his promise to the American people. That he's gonna make sure we come out of Syria with 1,000 year's. It will require some bipartisan support. He's gonna require as president and to ensure our children have a future. The president as Bruce mentioned there just some bold words as he met with the men and women who keep us safe. But I think it's also a reminder that he's not above appearing in public. In the midst of a crisis. The city on fire. He was laughing in the airplane. Appearing that he was not affected by the events that were happening.

### **What's New in the?**

Q: Does the yield statement returns one object only in destructor? I have a class that inherits from a different one. In the destructor of the new class, I need to yield all the list elements to the superclass. If I don't yield, the object destroys. So I want to use yield statement to implement it, but I don't know the answer if the following is correct: does the yield statement only returns one object? does the yield statement in the destructor behaves like a yield statement in the foreach loop (in this case, does it returns the final object)? I have this code and I have not used the yield statement since I don't know if it is correct or not: class A{ int[] obj = {1,2,3,4}; void Test(){ yield = obj; } } class B:A{ public void Test(B \*b){ b->Test(); } } class C:B{ public void Test(B \*b){ B \*b2=b; b2->Test(); } } class D{ C c; public void Test(){ c.Test(this); } } int main(void){ A a; B b; C c; D d; a.Test(); b.Test(); c.Test(); d.Test(); } A: Does the yield statement returns one object only Yield statement could return one single object. does the yield statement in the destructor behaves like a yield statement in the foreach loop (in this case, does it returns the final object)? Yield statement returns a copy of the list. For example, std::list  $l = \{ 1, 2, 3, 4 \}$ ; auto  $l = 1$ ; // yield std::cout

### **System Requirements:**

OS: Windows Vista, Windows 7, Windows 8, Windows 10. CPU: 2 GHz CPU. Memory: 1 GB RAM. Hard disk space: 50 MB Graphics: DirectX 9 graphics device Application size: 2 MB Copyright: Microsoft How to Install: To begin, download the game from this page. Install it on your computer and open it. Click "Yes, I have a product key". Input the key and click "Continue". If you want to play at full speed, a

Related links:

[https://totipucchatsmawar.wixsite.com/posrockcasniu/post/adobe-photoshop-2022-version-23-2-crack-activation-code-pc](https://totipucchatsmawar.wixsite.com/posrockcasniu/post/adobe-photoshop-2022-version-23-2-crack-activation-code-pc-windows-latest)[windows-latest](https://totipucchatsmawar.wixsite.com/posrockcasniu/post/adobe-photoshop-2022-version-23-2-crack-activation-code-pc-windows-latest)

[https://www.careerfirst.lk/system/files/webform/cv/Adobe-Photoshop-CS6\\_3.pdf](https://www.careerfirst.lk/system/files/webform/cv/Adobe-Photoshop-CS6_3.pdf)

[https://www.hhlacademy.com/advert/photoshop-cc-2015-crack-exe-file-with-registration-code-download-mac-win](https://www.hhlacademy.com/advert/photoshop-cc-2015-crack-exe-file-with-registration-code-download-mac-win-updated-2022/)[updated-2022/](https://www.hhlacademy.com/advert/photoshop-cc-2015-crack-exe-file-with-registration-code-download-mac-win-updated-2022/)

<https://the-chef.co/photoshop-cs3-crack-keygen-x64-updated-2022/>

<http://ubipharma.pt/?p=32392>

<http://yorunoteiou.com/?p=560510>

<https://www.tuttoporte.com/sites/default/files/webform/phylando633.pdf>

<https://blogzille.com/2022/06/30/adobe-photoshop-2021-version-22-5-serial-number-keygen-free-win-mac-latest/>

<https://www.hony.nl/wp-content/uploads/josesav.pdf>

[https://irtsy.com/wp-content/uploads/2022/06/Adobe\\_Photoshop\\_2021\\_Version\\_2241\\_keygenexe\\_\\_\\_X64\\_Latest.pdf](https://irtsy.com/wp-content/uploads/2022/06/Adobe_Photoshop_2021_Version_2241_keygenexe___X64_Latest.pdf)

[https://www.sosho.pk/upload/files/2022/06/ggxqeYZG7IVMcLzw3kDH\\_30\\_d863f4c763149120a024611e661b348d\\_file.pdf](https://www.sosho.pk/upload/files/2022/06/ggxqeYZG7IVMcLzw3kDH_30_d863f4c763149120a024611e661b348d_file.pdf) [https://bestpornweb.site/wp-content/uploads/2022/06/Photoshop\\_eXpress.pdf](https://bestpornweb.site/wp-content/uploads/2022/06/Photoshop_eXpress.pdf)

[https://realtorstrust.com/wp-content/uploads/2022/06/Adobe\\_Photoshop\\_CC.pdf](https://realtorstrust.com/wp-content/uploads/2022/06/Adobe_Photoshop_CC.pdf)

[https://www.careerfirst.lk/sites/default/files/webform/cv/Photoshop-2022-Version-231\\_21.pdf](https://www.careerfirst.lk/sites/default/files/webform/cv/Photoshop-2022-Version-231_21.pdf)

<https://fatburnertech.com/adobe-photoshop-2021-mem-patch-with-license-key-free/>

<https://ztauctions.com/design/photoshop-2022-version-23-2-product-key-and-xforce-keygen-with-registration-code-x64/>

[https://www.realteqs.com/teqsplus/upload/files/2022/06/yMuLjbMOVAofolsCNrXG\\_30\\_d7e8c896189a7b8c3c5e53017a2f5e3](https://www.realteqs.com/teqsplus/upload/files/2022/06/yMuLjbMOVAofolsCNrXG_30_d7e8c896189a7b8c3c5e53017a2f5e36_file.pdf) [6\\_file.pdf](https://www.realteqs.com/teqsplus/upload/files/2022/06/yMuLjbMOVAofolsCNrXG_30_d7e8c896189a7b8c3c5e53017a2f5e36_file.pdf)

<http://zakadiconsultant.com/?p=10813>

[https://www.cameraitacina.com/en/system/files/webform/feedback/photoshop-2021-version-225\\_15.pdf](https://www.cameraitacina.com/en/system/files/webform/feedback/photoshop-2021-version-225_15.pdf) <https://hyenanewsbreak.com/photoshop-2021-model-22-4-registration-code-free-2022-latest/>